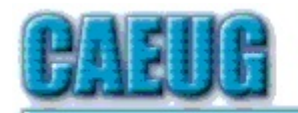

# Computers the Esy User Choup

Abort, Retry, Ignore.... Founded 1984 ARI is the **Official Newsletter of Computers Are Easy User Group** 

April 2014 Volume XXXI Issue 4

**Confirmed** meeting dates

April 26 4th Saturday

May 24 4th Saturday

**Check** www.caeug.net for confirmed meeting dates

**MEETING PLACE** is the **Glenside Public** Library \*\*\* \*\*\*

**Visitors** Welcome **HOPE TO SEE YOU THERE!!** 

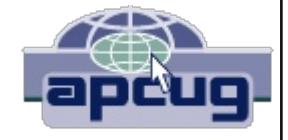

#### **April 2014 meeting** \* \* \*

April meeting -- April 26th Saturday

Our presenter to be announced

Don't forget our wonderfully relaxing annual CAEUG picnic.

# **2014 ANNUAL PICNIC ON** SATURDAY JUNE 21, 3RD SATURDAY.

Also, you will have the opportunity to bring items either computer related or not to the picnic. You need to take back any item not chosen that you bring.

To renew your membership see John St. Clair, Treasurer, at any meeting to pay your annual dues.

# <u>Table of Contents</u>

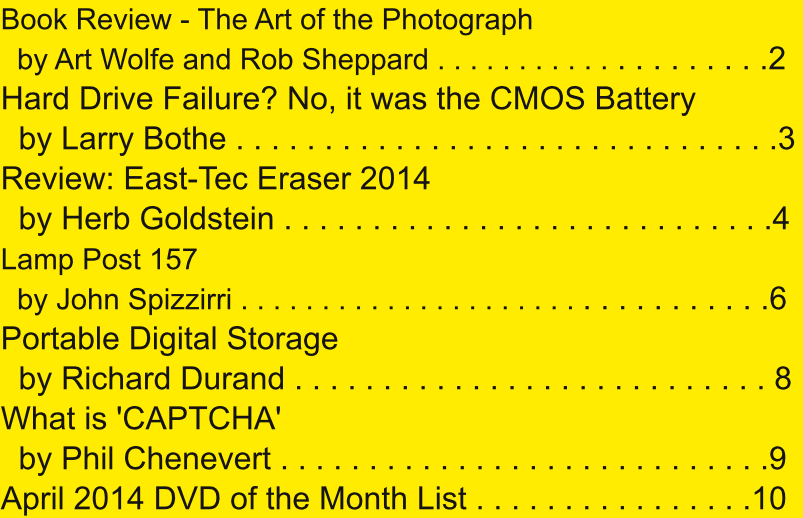

## :: 6  $$1A5 \text{B} \to 841$  = ?: 2 241 #4: ?: 3 = : 4 M FH2 C@ 5B8 - C6, <9DD5F8  $-9J\rightarrow 6M$ ) 5F? ) 5HH3CB !  $8+4CF$  CADIH9F0 G9FGC ! F $\rightarrow$  9BBGM425B=5 **KKK 7I 9F9 7CA** 71 9F<del>9</del> 5H FC58H BB9F7CA

Q# 003 D< OHC; F5D<M8C9GBCH7CA9: FCA G=ADQ975DHIF=B; 5B=A5; 9 %H7CA9G: FCA 7CBGHT7H=B; 5 D<OHC 61 = 48H3; + 11 DJ=0 5 0021HB MOIFA = B8R IH<OF TH2 CO2

/ <9 HcCl; <HDFC79GG9A 6C8⊕8 ±B Hc9 El CH9 56CJ9 89G7F=69GHc9 ±895.@Hc5H5F9 DF9G9BH98 ±B Hc±G 5098 IDOB 5 OGF9GC KOF?G<CDGH5I; <H6M2 C@D CJ9FH<9 M95FG +H5HH9A DHGHC 7<5B; 9  $60C$ ? He9 K5MD<OHC F5D<9FG@C?5HHe9 KOF@85FCIB8 He9A HC<9@He9A ADFCJ9 BHe9F5FH

,  $16$ @ $38$   $\oplus$   $95$ FQ2 $1$   $979A$   $69$ F  $R$  $9$   $105$ ;  $9G$   $\oplus$   $R$  $\oplus$   $60$ C?  $5$ F9  $7$ <C7? :  $1$  @ $0$ C.  $J$ 5 $056$  $\oplus$   $\oplus$ :CFA  $5$ H $3B$ M95F75F99FC. FH2 C@9 /<9F9 5F9 5@C7CBHF61 H=CBG:FCA :9@DK D<OHC F5D<9F-06 : FCA H= $9$ .<9DD5F8-BH9FGD9FG98H<FCl:<ClH:=J=B:<=G=BG=<HG=BHCH<9HCD=75H<5B8

/<960C? £8=1=898 BHC H9B7<5DH9FG7CJ9FB; H=9K<C@; 5AIHC: D<OHC; F5D<=77CADOG=#CB

"<del>ISSES: %BGDIFSHED</del>S  $\overline{G}$ CJ9FB:  $R$ 9.16 $\overline{9}$ 7H  $CBGHTH-B: H(9)A(5)$ : 9 5A 9F5 5B8 (9BG  $/$  <9! @ A 9 BHG C: 9 G  $\neq$  B  $C@F5B8$   $@7?5B8K<49$  $($   $\neq$  <H5B8 CADCG  $\bigoplus$ F95H49. C@HCBG 958 QUI. +BGC. CADOG++CB  $!$  EI  $\pm$ DA 9BH5B8 2 CF?:@K

98 588 HEDBHC H<9 HBCFA 5HEDBDF90BH918 CB957< D5;9 H<9F9 5F9 5Q8C D<0H0G=4Q09H5H=B; H<9 70B79DHG69+B; 8+G7lGG98 K+Hx H97<B=75@89H5=4@; =J9B:OF957< @C 957<7<5DH9F9B8GK+Hx 5 COFORC EI9GH2BGF9@198 HC H<9 ±B:CFA 5H=2B ±B H<5H7<5DH9F / <9G9 5F9 DF9G9BH98 HC : = 9 MCl 5 7<5B79 HC H<B? 56Cl HK<5HMCl S19 @5FB98 5B8 G45FHB; DC=BHGHC 5DD@1H<9 H97<BHEI 9GHCMCl F OKB D<OHC, F5D<M/ $\leq$ 9: $\pm$ 85@DF958  $\pm$ 957 $\lt$ 7 $\lt$ 5DH9FDF9C9BHG5B  $\neq$ 5; 9 G<OH6M2 C@9 5B8;  $\neq$ 9G  $89H=98$   $\pm$  CFA 5 HCB CB < CK  $\pm$  K5G A 589 : IF H< 9 F  $\rightarrow$  CDG FHS: H< 9 7 CB 7 9 DHS = 0 F9 C9 BH98  $\pm$  BHs 9  $DF9798 - B$ :  $D5: 9G$ 

/<<G=GBCH<CK9J9FMCIFHMD=75@28CH<9G9H=4B:G5B8MCIS@@G>CCH69HH9FRD<CHC6CC?!J9FMH=4B: +B++GD5:9G<5G699B©85FB985B8F9:+B98CJ9FA5BMM95FGCDF57H75@+9@89LD9F=9B79%H:C9G 69MDB8 Hz9 A 9F9 H97<B=75@GD97HG 5B8 DF9G9BHGHz9 ?BCK @98; 9 =B 5B 5@ CGHD<=@GCD<=75@GB9 ВНЗ<ООО Н45НН3 РЭ589FK=@0904H3 А5Н9F5G6GK9@6G085FB=HPHC+B7OFDOF5H9=H=BHCH=9 P3589FSGH<D; <HG5B8 9A CHEBG

/<9 61 @ C: H<9 60C? 70B79BHF5H9GOB H<9 J5F=C1 GHOD=7GF9@H=B; HC H<9 7CADOG=HCB5B8 7F95H=CB

 $C\!B$  HD;

C. MOI F=A 5; 9G <5DH9FB=B9 8=G71 GG9GH<9 8958@1G=BGC: D<OHC: F5D<=7 7CA DOG=HCB G17<5G 79 BH9 FEB; MOLF GIG  $\otimes$ 7H DIHHEB; H<9 < CH=ACB = H<9 79 BH9 F5 B8 9 $\div$  < HACP9 / < 9 G9 7 CJ9F H<9 ACGH 7CA A CB A  $\text{434}$ ?9GA 589 6M5A 5H9I FD<CHC; F5D<9FG 5B8 5F9 DF9G9BH98 HC <9@INCl 5JC+8 H<9A

/<9:+B5@7<5DH9FH5@G56+H56ClHK<5H;95FH+2C@975FF+9G+BH<9:+9@5B8K<M/<9F9+G5@C **GEUS EXECUTE: 9G89JCH98 HCH<9 KCF?:@K FH<5G89J9@D98 K<9BDF9D5FE8; HC; CCB5 G<CCH5B8** 508CH<9DFC79GG<9:CODKGK<9B<CA98CEE:  $\triangle$ DOGHDFC79GGEE:

 $/$ < $\pm$ 60 $C$ ?  $\pm$ 5B9Bs0M56Q95B8H $c$ C; <HDFCJC? $\pm$ ; F958:FCA7CJ9FHC7CJ9F%MOK $\pm$ s $\pm$ HC $\pm$ ADFCJ9 MO FD<ORG5B8; = 9 H<9A ACP9 = AD57H H<9B MO SQQK5BHHC588 H<6GB9 HCMO F@8F5FM5B8  $56$  GCF  $H$   $\mathbb{Q}$ 

> /<<660C?K5GDI6@Ex98979A69F 6M A D<CHC CC?G <HHD 7FO KBDI6@Ex=B: 7CA =ADF=BH5AD<OHC6OC?G %H@EHG:OF 5B8 A 5M69 DI F7<5G98: FCA H=9 DI 6@E=9F8#97HCF: FCA A 5NOB 7CA 7 @ ? He 9 7CJ 9 F 4 5; 9 HC; CHC He 9 FD 5; 9 A 5NOB  $C:9FGH3H@:CF$   $CF5'BB@98HCB:CF$ %B9≠k9F 75G9 Hz9 % \* BIA69F+G

# $-50$   $-541$   $-570$  $\frac{1}{2}$  : 52B-> 241 "% - ??1=D  $6M(5HM$  CH $\star$ 9

%5J9 AMC@ 3, A57< $\pm$ 99  $\pm$  AMC: $\neq$ 9 CIH5H $\neq$ 9 5 $\pm$ DOH $\%$  G9  $\pm$ 15:9KH $\angle$ 9G5 AOB $\neq$ HC 5779GG H=0 98H9HB9HK<9B 967CB817H5 D=42H9L5A=B5H=CBG:CFH=9 " 96Cl;<HH=0 A57<=B9B9K =B 43H9 5B8 <5J9 B9J9F<58 5BMHFCI6@LK+ + + 1/ <9 CH<br/>-955M%HIFB98 + + CBHC 7CB8I7H5 H9GH5B8 + 1 KO @BSH6OCH %HX GHGHODD98 5HH<9: + FGHG7F99B 5:H9FH<99) 57<+B9G CD @G G7F99B H<9 CB9 H<5H BOFA 5@N5DD95FG: OF OB@N5:9K G97OB8GHC 5@K MO HC; 9HBHC H<9 %. G9HID / <9 <5FB 8F=J9 @<HK5GBCH @G<B: 0<C<<5F88F=49:5=@F9

% FOH FE98 G 57F + B + B + S7< + B + S : CH + 9 G A 9 FO G + 8 + SPS HHC 5B C + 9F A 57< + B + SPS + B 61  $\oplus$ B; GC %7Cl  $\otimes$ ; 9HHz9  $\infty$ 6 8CB9 / <9 B9LH85M% K9BH657? HC G99  $\cong$ %7Cl  $\otimes$  89H9FA  $\oplus$ 9 K <5H K5GKFOB;  $\%$ GH5FH98 6MIBD $\circledR$ ;  $\pm$ S; 5B8 F9D $\circledR$ ;  $\pm$ S; 5@Hz9 7OBB97H $\epsilon$ BGHCHz9 <5FB 8F $\equiv$ 9  $\pm$ S7@S $\pm$ S; Hr9 OB9 HC Hr9 A OHr9F6C5FB \* C <909 / <9B % G98 A MAI @EA 9H9FHC 7<97? Hr9 OIHDIHC: Hr9 DOK9FG DD@1 %HK5G+' : H9FH<5H%K5GCIHC \$95GGC %75@08 & C<B. D#N#F= %8\$B\$HK5BHHC 5779DH 49 BCH 2B H 5HA M < 5FB 8F = 9 < 58 H M : 5= 08

2 <= @H5 @H5; HC & C<B %HHB98 H<9 A 57<=B9 CB 5:5=B 5B8 K<9B  $\pm$ H $\pm$ <H5K5MG+CDD98 5HH $\pm$ 9 B8 G7F99B %DF9GG98 " HC; 9H BHC H<9 %. G9HID 2 <= \$2 & C < B 5B8 %K9F9 8 ± G7IGGB; GCA 9  $DOGG-449G/BCH498$  Hz5HHz9 85H9 5B8 HA9 K9F9 K5MC: K< $\neq$ < $\leq$ 55B  $\neq$ 88 $\neq$ 5H $\geq$ BC 5 8958 ) +. 65HH9HM/<5HKCl @BBH69IBF95GCB56@5:H9F M95FG=BG9FJ=79 %HCl@&C<BH<5H5B8<9G5=8H<5H

**CBH, 5; 9** 

### <HED KKK 7591; B9H

Hrg A57<4B9 F95@MO;<HHC FIB5BNK5M IHG4B79 K9 <58 HrsH?BOKBDFO6@A <9 G;;9G498 HrsH  $\%$  TB  $\#$   $\#$ GH69:CF9; C $\#$ ; CB K $\#$  5BM: I FHe  $\#$ SFH9G $\#$ S $\#$ SH68A9H<br/>s5H9F65HH9FMF9D@79A9BH% G<CI  $\textcircled{2}$ ; C 8+97H $\textcircled{1}$ H $\textcircled{1}$ H $\textcircled{2}$  %. 5B8 7CHP97HH $\textcircled{3}$ 85H $\textcircled{4}$ H $\textcircled{4}$   $\textcircled{4}$ BCHK5+HHC G99  $\Rightarrow$  H $\textcircled{4}$ 9 A 57< $\textcircled{4}$ B KCI @: C69MOB8 H<5HDC+BHCFBCH

 $2$  <5H $\div$ 6 ) + 5B8 K <MHz9 65HH9FM ) +  $\div$ 6Hz9 A 9A CFM CB5 A CHz9F6C5FB Hz5HGH2F9G Hz9 %. C9HHB; G CA5@65HH9FM 75@98 5 ) + . 65HH9FM ?99DG H<9 ) + . DCK9F98 / <9 65HH9FM 56Cl HHz9 GA9 C 5 07CB  $\text{\textsterling}$  J9FM7CA A CB 5 -70GHA9 :CF5 D57?5: 9 C: 5H 2 5 @ 5 FH 5 GB; @ 700 HCJ9 F 61 7? G 8 OB \$ H5 G? %HG C 7 CIFG9 B9 79 GG5 FMHC H5 ?9 H<9 GB9 D5 B9 @ :: He 9 7CA DIH9FHC; 9HHC He 9 A CHe 9F6C5FB 61 HCB79 CD9B He 9 57H15@65HH9FM7<5B; 9  $\text{\textsterling}$  J9FM95GM  $4$ CI  $\star$  CH89DF9GG5 @HO2 CDFB: 7@D K $\star\star$  MCIF: B: 9FHD K< $\leq$  < F9@D5G9GH<9 C@ 65HH9FM 4CI H<9B DF9GGH<9 B9K 65HH9FM+BHCD6979 5B8 MCIF9 8CB9

%28 5G&C<B +BG+T7H98 +BG+51@08 H<9 B9K 65HH9FM5B8 DCK9F98 ID H<9 A57<+B9 %AA98+5H91@1<+H H=9 " ?9MHC: 9HHBHC H=9 % . 5B8 7CHF97H98 H=9 85H9 5B8 H=A 9 %H=49B G9 @97H98 . 1! 5B8 ! 3% : FCA  $H_9$  %.  $/$  <9 A 57< $H_9$   $A$  A 98 $H_9$   $M$  A CU98 : CFK 5F8 5B8 K 9BHF $\div$  < H $H$ FCI  $\div$  <  $H_9$  F9GHC.  $H_9$ 600HG9EI9B79 %HF5BD9F97HQM %A G5J98 5HQ95GH:OF5 K<=Q %RGX H<5H)=TFOGCH=GBCQGB;9F GDDCFFB; H=9 2 E8CKG3, CD9F5HB; GNGF9A 5B8 AM@H@ <CIG9 EB) =7FCGCH. 971 FEHM! GG9BH=5@ K=@CF9J9F69751H=CBCF5B: 9 =B7C@F

(5FFM CH≠9 ÷G5B 5GGC7=5H9 A 9A 69FC ! 0# 5B8 5 A 9A 69FC "1, \$9 K5G, F9G=89BHC  $!0#$ :CF5  $H49$  657?  $H8 + 9$   $W6 - 9$   $W8 - 9$   $W8 - 45$ ; C5R95 (5FFMDR908 BHQMR9G89G  $H8$  GCI  $H8$ 9  $H8$ 8  $H8$ 5 B5 K<9F9 <9 ±GF9H=98 :FCA H<9 D@G+FG=B8IGHTM5B8 7IFF9BH=@IH957<9GD9OE0 HC :@U5=FD@B9G \$9 5@C D9FCFA GD=QH9L5A=B5H=DBG:CFH=9" \$975B697CBH57H985H(CH=97CA75GHB9H

> $$1A51B - >?81/ = >1=$ **KKK 95GH97 7CA**  $MS$  9F6 #  $C$ @ $G$ +9+ $B$  $C@A B-GH' < 9$   $CAD H9F I :: 9H$ ) CBHCF. 5F5GCH5, 0# "@F=85 KKK GD7I; CF; D7I; 98 + 15 H 19 FACB B9 H

% GS A + 5709 49G : +B8+B: GCA 9H<+B: OB H<9 +BH9HB9H75B G99A HC 69 A +F571 QCIG IHH<9 57H15@ A  $\#57@$   $\#6$  BC  $@B$ : 9F: $\#8@E$ : K<5HMCl 5F9  $@C$ ? $\#$ : :CF  $\#G$ : $\#8@0$  7CA D $@H@0$ : 9HHB: F $\#$  C. K<5H MO J9: CIB8 %B: 57H; 9HHB; F& C: K<5HMO J9: CIB8  $\div$ GHe9 P95@A+57@, CIB8 CB MOIF89@H9 ?9M5@ACIK=@H5?95BC5Ht + G;CB95B8:CF;CHH9B5B88CBHMCI?BCKH<5HGCA9GA5FH5@T? 7CA DIH9F9BH<IG=5GHK=@@7CA 9 5@B; 5B8 A 5?9 5 @6FCIHC: MCI 89GD+H9 MCIF:9FJ9BHC5H=

 $F\!B$ ;  $B$ ; 657? He 9 H9LHCFD < CHC MCI < 5J9 J $\div$  CFCI GQM89 QUH98  $\div$ GBCH5GA  $\div$ 57I QUG5G  $\pm$ HA 5MG99A /<9F95@A+55@D+G<CK95GM+H75B69HC6F+B;657?:FCAH<989582++<dFDF+G+B;@M@HHQ99::CFH MO F89@H98  $\#$ 9A 75B 69 F958=@HPGHCF98  $*$  CK  $\neq$  MO FF9GHCF98 H9LHCFD < CHC+CDD9BGHC 9L+GHB 5BMJ5F9HM69HK99B9A65FF3GGB; 5B8 8958@IMCIA5MK+G< MCI657?98 IDMCIF89@H9 ?9MK+  $GCA$  9 Hz  $B$ ; Hz 5 HF 95 @  $B$  8  $B$  Hz 9  $S$  6

! 5GH/97! F5G9F=GH<9 EI=BH9GG9BH=5@EC:HK5F9:OF9@A=B5H=B; 5BMH<+B; MCI F95@DIK5BH=C; 9HF=8C: K#CIHKOFFM4B; H<5H#K=@CGCKIDIB9LD97H98@169751G9 GCA9OB9 K5G56@ HC F9GH0F9 #  $2 < 5$ HGACP9  $\pm$ G95GMHCIG9 5B8:CC@DFCC

:H9F5B95GM+BGH\$@RH=CB!5GH/97!BG9FCD9BGK++k5J9FH475@MD@1798A9Bl65FH=9:+FGH++9A+B K<=7< < 5, F=157M# 15FB %HSD FDCG9 < 5HC 9F5G9 G9BG + 19 85H5 MCl < 5J9 ; 5H<9F98 : FCA 2 + B8CKG 5B8 H<9 BH9HB9HH<5HK5G9LH157H98 K=H<0 HMQF?BQK@18;9 CFD9FA=GGEB %HK=@DBCH9F5G9 :=@0G MO <5J9 G5J98 CFH<5H5F9 B99898: CFBCFA 5@D9F5H+CB

/<9,FJ57M#I5F89B:5:9G5GH<9:<del>I</del>TGH5B865G=7 <CH+9A+B!F5G9FGA9BI5B8+BAM+B+H5@  $J9BH$  FD : 5H= $9P8$  5 7C@07H= $CD$  C DF9J=CIGQM 89@H98 :=@GH=5H <58 699BCF= $\pm$ B5@M EL 5F5BH=898 6M) 5@65F96M+9GCF\*CH=0B0H=@HeDGCJ9F5C9J9F5@M95FD9F=C85ACB: 57C@97H=CBC O+49F:= @GH<5H%<58 @B; 5: C7OBG=89F98 : OB9 : OF9J9F 2 9@K<5H8CMOI ?BOK /<9F9 H<9M K9F9  $\frac{1}{2}$  GHG HHB; H<9F9 IB?BCKB 5B8 CIHC: F957< HC A 9  $\frac{1}{2}$  GHK 5 $\frac{1}{2}$ HC 69 F97@HA 98 6MGCA 9CB9 K# R+9 GA 5 FHGHC 8C + 1 2 + R R+9 7 @ 7 C 5 GB; @ 61 HHOB + B, F=457 M# 15 FB OB9 6 MOB9 957 < C := @ GK5G:= B5@ 205B8:= B#9@ 28&B HCF9GH6M!5GH/97!F5G9F  $HCOB$ 

+ 7 CLRF9 H=9 C6 S27 H=B H=9 IHIE9 KCL®R69 BCHHC K5 ±HIBH=®5 9 KH=CLG=BBC H=CCF9 =®9 GK9E9 61 GB9GGHC 8C <9B79:CH < \* 998 @GGHC G5M 69:CF9 1 GB; F=457M#15F8 MCl B998 HC 69 79FH5+B MO 5F9 BCH9F5GB; GCA 9H<+B; MO DOBBHCDOGG=®MF9GHCP9 5H5: IHIF9 H=A 9 /<=G=G5 75J95HH<+SH <C@RGHT9:CF5BM+k=B:9@9MCl:998HC!5GH/97!F5G9F=BCB9CF5BCH=9FC:++66H0C@9/<9++9AG C9097H98 6M, FJ57M# 15FB K=007CB:CFA HCDF9 7<CG9B 89:51 66G

 $I$  HKT $B$ ! F3G9 "=@G5B8 "C@19FG 5@0KGMQ" HC=B8=75H9 :=@GCF:C@19FGH<5HMQ K5BHHC588 HC MOL F9F3G9 @GH4Cl 75BGD97=M79FF6bB7FH9F5CFCH<9FK+G98F5; 5B88FCDGD97==7:=@GCF:C@9FG **HC** H<sub>+</sub>£55F95

 $I$  HKT $B$ ! F3G9 909H98 5H5 9BGI F9GH<5HDF9J+GI G0918909H98:=49G5F9F9ACJ98:FCA GD97==98 8FJ9GCB MCIF7CA DI H9F69MCB8 F97CJ9FM

 $I$  HECP ) 98—5 2  $\pm$ 09FK5G89G $\div$ B98 HC 588F9GG5@F9ACJ56@LA98—5 89J=79GIDHC # 98 5@C<5GDFCJ&EBG:CFK+D+B; 9BH=98+G?GCFD5FH+EBG

 $I$  HKCB 7@BBGHF679GCMCIFCB@8957HJ+H9G5H79FF5+B+BH9FJ5@K<=7<MCIGD97=M

\$ O K 8 O G + H5 @ K O F Y C H<9 69 GH C C F + 8: A 9 BH ! 5 GH 97 7 CA D9H9 BH @ IRA C J98 9 J9 FM H+ + B: + H  $6C5G998$   $#K5G$ :  $CE$ :  $|4C \t2$  9 < 58  $H49$  CDDC FHIB  $#MHE$  D H!  $5GH/97$ ! F5 G9 FH $kFG$ : <  $#G$ D579 G  $+6GH$ " = \$9:04.5B8 < FCA 9 6 FCK G9FG %HK CF?98 9E1 5.@MK 9.@K = +x 6CH< 5B8 75B 69 9LD97H98 HCK CF? GA = @FMIK = + CH=9F7CA A CB6FCKG9FG! F5GB: H=9:F99GD5795@775H98HCDF9J=ClGM189@1+98:= @G B998GHC 69 8CB9 K<= @ Hz9 7CA DIH9F=GBCH=BBCFA 5@ 7771 D=98 IG5: 9 %H5f?9GD@BHMC H=A 9

! 5GH/97 DECJ+89G: CFJ9FM G97IF9 9F5G=B: H<5HA 99HG-5B8 9L7998G H<9 0. 9D5FFA 9BHC.  $9.9BQ9$  GH3B85BG:CFH<9 D9FA5B9BH9F5GE9C  $8 \div 45$ @B:CFA5HCB %H<9F9  $\div 65$ 75J95H $\pm$ H $\div 6$  $\pm$ BCA 9B7@HHR9 ! 5GH/97 DFCJ+89G:CF5:P99 HF45@D9F+C8:CF! P5G9F4CI B998 HCKF+B: H<9 GCHK5P9 CIHHCA5?979FH5+BMCI5F97CA:CF+56@K#<#6+BGHT7H=CBGGHF5=<HCFK5FB5GH<9MA5M69%H=G J9FMDCK9FI@GCHK5F9K<CG9DIFDCG9+GHCF958=4MD9FA5B9BH=M95B8+FF9HF=9J56@N9F5G9\*CHHCC A I 7<  $\pm$  5;  $\pm$ 55 H $\pm$ B  $\pm$  BEI  $\pm$ 98 H $\pm$   $\pm$  5;  $\pm$ 99 DFC6@N GH $\pm$ 5H75B F9GI@H $\pm$ A DFCD9FIG9 2 < $\pm$ @I $\pm$ 9F9  $\pm$ G @H@ F95@M28≑=71@HB ++GH G5:9 K+GBCA 8=7H5H9G75H=CB !5GH/97<9@G6MA5?=B:5 HF5@7CDMC ! F5G9F5J5=496692HCMCl %HK=4@15@AC<90217CBJ=B79MCl +HGGC:HK5F9MCl 8CBHK5BHHC69K=+kClH= MO 89GE9HCA5-BH5-BIBE9GEFFH987CBHFC@CJ9FK<5H=G5J5-666@9CFBCHCBMOF<5FB8F=J9

**CBHD** 

#### $\lt$ HHD KKK 7591; B9H

GMC KCI @R9LD97HK<5H9J9F! FGG9F57HJ HDGMCI A 5M69 9A D@N4B: 5HH<9 A CA 9BHB998 69 8 FB: 5 D9F4C8 C HA 9 K<9B MCIF7M69F57HJ HD9G5F9BCHCH49FK 439 C77 ID 498 ! F5G9F<9@G6M C:9FB: 5 G7<981 QFHCDFOD9FQU5B87CBJ9B=QBHQUQBBH=QDDF=C8GCH=A981FB: K<=7<! F5G9F : IB7HQB+B; K+@Q771 F5B8 DF9J9BHQ+k9F7CADIH9FCF+BH9HB9HIG5; 9

> $-8 : #: >?$  $DF(0)$ 6M&C<B. DAN#F=

 $$5J9 \text{ M}$  <95 $$R \text{ C}$   $$95 \text{H}$ \$698 \$95F<del>16</del>1@98<del>4G</del>5097IF±+M <C@ +B G9FJ9FG H<5HI G9 + D9B. 97I F9. C7?9HG (5M9F... BO\*9FB5A9: OF. (  $\leq$ / FSBGDOH( 5N9F. 971 FHM / (. +D9B. (K5G89J9@D985G5BCD9BGCIF79DFCHC7C@ : OF G971 F9 7CA A IB 75H CBG OB H=9 %BH9 FB9H \* 9H675D9 BCK 5 G 6G 8 $\pm$  FMC:  $+$  ( KFCH9 H=9 CF= = B5@J9FG=CB C  $\ldots$  (5B8 A 589  $\pm$ ICD9B GCI F79  $\pm$  / <9  $\pm$ IB9H $\pm$ G5 7CCD9F5H $\pm$ 9 B9HKCF? 7CBG $\pm$ B; C 5 7C5@BECBCDI6@75B8DF=J5H975FF=9FG/<9G975FF=9FG7CCD9F5H96M75FFM=B:957<CH=9FGHF5::=7 OB9 <5B8 K5G<-B; H<9 OH<e9F GC HC GD95? %BH<9 95FQ985MG C. H<9 %BH9HB9H 8J5B798 - 9G95F7<, FC97HG; 9B7M \* 9HKCF? -, \*!/ # HK5G F97C; BA98 H<5HG97I FHMC: H<9 7CA A IB-75H-CB 5B8 5 H-9BH-75H-CB CB 6CH 9B8G C: 5 7CA A IB-75H-CB K5G J9FM + ADCFF45BH !57<DSFFM4B57CAAIB=75H=CBAIGH695GGIF98C.H<9+89BH=KMC.H<9CH<9FDSFFM45B8H<5HH<9 7CA A IB = 75HcB = 6DF= 5H9 + D9B. ( 5IHc9BH= 75H98 D5FH= 9G OB 957< 9B8 C 5 7CA A IB= 75HcB 5B8 9B7FMDH98 H<9 7CA A IB  $\neq$ 5HCB GCBC CB9 7CI @ F958  $\pm$ I 9J9B  $\pm$   $\pm$ HK5G  $\pm$ BHF79DH98 "CF  $\pm$ GH3B79 H $\pm$ GA95BGH $\pm$ 5HK<9BMCI5G? #CC $\circledast$  :CF $\pm$ 3CFA5H $\pm$ B56CIHGCA9H0D=7 H $\pm$ 5HMCI ? BOK MO 5F9 57H15@047CBH57HB; H<9 CB9 5B8 CBQ14# CC; @ 2 <9B# CC; @ G9B8GH<9 85H5 657? 85H3 657? HCMO +HAIGH?BOK H<5HH<9 85H3 +G; C+B; HCMO "IFH<9F 6CH< MO 5B8 #CC. @

G<CI @ 69 5GGI F98 H<5HH<9 7CA A I B=75H=CBG =B 6CH<br />8 4=97H=CBG 5F9 BCHGI 6:97HHC GBCCD=B; 6M  $*$  4 CIHG+89 D5 FHM + B 5 G+89 BCH9  $\#$  CC; @ 5 B8 CH+9 F%BH9 FB9H7CA D5B=9 GK9 F9 CF89 F98 + BG+5 F 7<5A69F DFC7998±8; GHC; = J9 MCIFB5A9 5B8 MCIFG95F7<9G HCH<9 \* 5H=OB5@ 97IF=HM 2<5H8C9G5@H=G<5J9HC8CK=H\$95FH6@98+D9B.( $\div$ GID85H985B8 :9B7M \*. A DFCJ98 CB 5 F9; I QSF 65GG 6M JCQ2BH99F DFC; F5A A 9FG <5B; 9G 5F9 G 6A 4H98 HC 5B 51 HcCF#M+B7<5F9C + D9B. (5B8 5B5@M98 69:CF9 Hc9M5F9 + D@A9BH98 <5B;9G5F9 BCH 8CB9 @ <HQM <5B; 9G5F9 F9J+9K98 6MA 5BMDFC; F5A A 9FGGC H<5H: @KGK+@69 GDCH+98 5B8 BCH  $-$ B7@898 $-$ B $+$ k9: $-$ B5@DFO8I7H + B79 $-$ B5K < $-$ @95:@KK $-$ @09H $+$ kFOI: $<$  / <5H $-$ GK<5H<5G<5DD9B98 K# \$95FH6@98 6Cl HHKC M95FG 5; C 5B ID85H9 HC + D9B. (K5G 5DDFCJ98 5B8 =AD@A 9BH98 57FOGG H<9 %BH9FB9H/<5HID85H9 +B7CFDCF5H98 5 G971 FH1M:@K H<5HBC CB9 BCH=798 IBH=@95F@1H<6 C89BCA = 7CB 5 " = BB= G- 7CA DIH9F G97IF=HM 7CA D5BM 8= G7CJ9F98 H<9 : @ K 6M A CBH<sub>t</sub> 5H657? B; H=9  $\pm$  OKB G9FJ9FG / <9M:CIB8 H=5H5 GA 5@5A CIBHC: G9FJ9FA 9A CFM IDHC '7CI@ 69 5779GG98 81 FB; 5 G9GG+CB / <5H ' C: A 9A CFM 7CI @ 7CBH5+B 7CC?+9G I G9FB5A 9G D5GGKORG OF9B7RMD=CB ?9MG / <9 '  $\text{\textsterling}56@6$  OF8IADC A 9ACRM5B8 BOHB 5BM8=G79RB=6@ :CFA 5H \$58 Hz+G 6@6 699B 95G+@1897=D<9F98 Hz9 :@K KCI @ <5J9 699B 8=G7CJ9F98 @B; 5; C 69751 G9 K+39GDF958 F5B8CA 5HH57?G C: +B8=J+815 @ 5B8 %BH9FE9H G9FJ9FG KCI @ <5J9 @ 8 F9C95F7<9FGHC8+G7CJ9FH<9F95CGB:CFH<95H157?G/<9!@7HFCB=7"FCBH=9F"ClB85H=CB!""5B8 5FG97<B=75<5GGD971@998 H<5HHKCH<BGC 5@BH9FB9HG9FG5F9 5::97F98 6M\$95Ff6@98 ! "" <5G @B; 58JC75H98 H<5H5 @%BH9HB9HIG9FG:CF79 H<9 IG9 C... (K# 5:F99 DFC8I7H75 @98  $\frac{1}{2}$  //,. ! J9FMK<9F9 / <9M<5J9 J9FG+CBG: OF " $\frac{1}{2}$ 9: OL <FCA9 5B8 + D9F5 6FOKG9FG ! "" 8C9GBCHF97CAA9B8IGB; %BH9FE9H!LD@F9F6975IG9C: #GG97IF#MG<CFH7CA+B; G + J9FH<9 @GH K99? %5J9 F97-9J98 5 BI A 69FC: 9 A 5-49 Hz5H7-498 51 HzCF+9GHz5H58JC75H98 7<5B; -B; 5@C: A M D5GCKCRG/<5HGBCH58J456@ +BH<5HBCH5@Hx9%BH9FB9FG9FG5F9D5F7<98 \$95Ff6@98 F9A CJ98: FCA + D9B. ( \*! / DOGH98 5 GH9 H<5H G< OKG K<5HA 5xGF K96 GH9G <5J9 699B D5H7<98 / <9 GH9 + G7OBH=31 5 @ 21 D85H98 2 <9B% + GHG5K H<9 GH9 + 1@GH98 5 BIA 69FC: DOFB K96GH9GHz5Hx58699BD5H7<98 K<-@945<CC7CA<58BCH699BD5H7<98, \$79Hx9D5H7<9G<5J9 699B + DODA 9BH98 % < 5J9 F979= 498 5 7Cl DOD C: 9 A 5= 09: FCA 5:: 97H98 K96 GH9G F97CA A 9B8= B; Hz5H% <5B; 9 A MD5GGKOR : CFH<9 FGH9 69751 G9 H<9MD5H<98 H<9 FG9FJ9F / <9F9 5F9 5 BI A 69FC. K96 GH9GH<5HK=@A9GH5 K96 GH9HC G99  $\div$   $\pm$ K5G699BD5H7<98 % $M$ IG9 H<9 < FCA 9 K96 6 FCK G9FH<9F9 +G5B9LH9BG+CBH<br/><5HK=4@61 HCA 5H=75 @@NBCH=MMCl = H<9 G9FJ9F MO 5F9 HTM4B; HC 5779GG<5G699BD5H7<98 (5B79 2 < HB9MKFCH9 5B 5FH7 @ :CF \*!/ H<5H 7CB7+89GK+ K<5H%<5J9 699B58JC75HB; : CF5 BIA69FC: M95FG \$9 G5+8 H<5HIG+B; 5 D5GGKCHB A5B5: 9F75B<9@2MClK++ A5B5: +3: D5GGKCFBG 2<#B9MF97CAA9B8G(5GHD5GG 5<sub>B</sub>8 % G98 - OGC CFA 56CIH M95FG5; C5B8: CIB8 +HC DIG< @ 58GC: 58J9FHG4B; 5B8  $C6C$ CFA Hel G %GHODD98 I GB; + H %?BOK D9OD@ K<C I G9 5B8 @9 '99D5GG %MCI I G9 H<9 G5A 9 D5GCKORB 9J9FMK<9F9 MOI G<CI@8 GHOD H<5H=AA98=5H9@14CI 8CBOH<5J9 HCIG9 5 8≑9F9BH D5GGKORB: CF9J9RMGH9MOI5779GG6IH957<: +B5B7=5@+BG++H+CBG<OI@8<5J9++GCKBIB+EI9 D5GCKCRB MH<9 K5M5@CGHBC65B?G. (G5B87F98+HB+CBGK9F95::97F986975IG9ACGH8C BCHI G9 + D9B. ( CF8C BCHI G9 H<9 DCF+CB C: + D9B. ( H<5HK5G 5::97H98 6M\$95FH6@98 4CIF 65B? K96GH9 G<Cl @ <5J9 5B 5BBCl B79A 9BH56Cl H\$95FF6@98 5B8 +H+49MK9F9 5::97H98 6M+H / FIG498 - 9J+9KG<5GGCA958J=79 H<5HA5M69 C: J5@9 %MCI<5J9<58 MCIF+89BH=#MGHC@B OF<5J9<58 OH<9FD9OD@UG9 MOIF7F98+HH<9 %39BHHM/<9:H-9GOIF79 9BH9F <5G5 @HC F9GCI F79GHz5H75B <9@IMCI : 9H657? CB HF57?

 $4\frac{??}{?}$   $41 - \frac{?}{?}$  7110 / : 8

4?? BBB B1.:: 105 /:8 & \$ %% 478 7

**CBHD:** 

 $4\% > 19B55105 : = 3B55\%1/\% = 1, \% / 61$ ...  $4\frac{?}{?}$  > 19 B 565 105 : = 3 B 565! 1 2 / - ; 1  $4\%$  /:  $\neq$  -: 7/: 8  $4\frac{72}{19}$  > 19 B 565 105 : = 3 B 565 \$# ! &  $4\% > BBB3::371::8$  $4\frac{??}{?}$  BBB 8 1=5 8 B1. > ?1 = / : 8 05 ° 3 9 - = D > ? = / 4 - 8 . 1 =  $4\%$  .  $5\sqrt{D}$  89 =  $D$  8 4??. BBB 9>-3: A  $4\frac{7}{1}$  > 19 B 565 105 : = 3 B 565" ; 19 >  $\frac{6}{1}$  1, >  $27B - 1$ , 01A17 ; 8 19?  $4\% > \text{BB}$ : 19>>7: =3  $4\% > 9\frac{1}{2}$   $\frac{1}{2}$   $\frac{1$  $4\frac{72}{1}$  > 9 58  $7@:1$  $4\frac{??}{?}$  > BBB 122:  $\Rightarrow$  4 $\frac{??}{?}$  > 1A1=DB41=1  $4\% >$  BBB 122: =3 8 1975 9 0: 1 > 41 - = 7 710  $\%$  8 1 - 9 D:  $\%$  > 4:  $\%$  D  $\%$  P  $\%$  P  $\%$  P  $\%$  P  $\%$  P  $\%$ 4??, BBB / 91?/: 8 4: B ?. B45 4 > 5? > 4 - A1 ; - 7 410 ?41 41 -  $\approx$  7110 .  $\circledR$  $4\frac{77}{12}$  > BBB >>The  $\frac{77}{12}$  >  $\frac{77}{12}$  $4\frac{7}{2}$  >  $25\frac{5}{2}$ ; 5 1- $\frac{2}{2}$ . 7110 4??. 37. - 7>591>- 21?D?=1908  $5 = 7:8$  5901C; 4; 4?? 41 - =?. 7110 / =575 - 7B - 7/ 4 / : 8  $4\frac{22}{1}$  >  $7 \frac{3}{1}$  - >> / : 8 41 -  $\frac{22}{1}$  7110  $4\% > 9\frac{1}{20} \times 3$  $4\frac{??}{?}$  >9 \$  $?@=$  $4\frac{??}{?}$  > 7 > ? - > > / : 8 4?? BBB ≡ ∴ 2 = 8 / : 8  $4\frac{??}{?}$  611; - > 592  $4\% > 9\frac{1}{36} \approx 8$ 4?? BBB  $50\frac{2412}{19}$  19?1=: =3

/<9 97CP5<65@295;@PG H<br/>cP99;;G<5J9<5H7<98/<9D5F9BHG5F9<lBH=B;:CF:=G<5B8CA5@2 A5AA5.@HC:998Hz995:@HG/<9:998=B:7M7@+G56CIHOB799J9FM A=BIH9GHCHKC<CIFG /<9581 @EH95FGC: D979GC: 575F75GG5B8DF9G9BHG+HC5B95; @H%Hc995; @HF9:1G9GHc9:0C8  $+$ I-GDPIG9BI98 HC 5BCH<9F95; @HCF95H9B 6MH<9 581 @ / <9 95; @HG5F9 GD9B8-B; AI7< C: H<9+F  $H\!\!\!\!\perp$ 9 G BB-B:  $H\!\!\!\!\perp$ 9 A G  $0$   $0$ 9 G C B : CC 8 85 N G

 $4\,$  $\frac{22}{10}$ BBB  $\circledcirc$  2=1 - 8  $\circledcirc$  A 01/ : = 41 - 371 >

9HK99BMCI A 95B8 Hz9 (5A D, CGH Hz5HG5@CFBCK

 $\#$ :  $\neq$  . 71 5352 7%? = 31 M- 7<5B IBB8, BG89BH 2 +G7CBG=B @ CADIH9F0G9FG @6 979A69F  $\bigoplus$  9 2 0 /5@ KKK K5I 7 $\pm$ 3:C F 8I F5B8 5H M5<CC 7CA

HC A 99HB: G 5B8 9J9BHG K $\pm$ k GCA 9 R: @DDM8 $\pm$ GYG / <9G9 8 $\pm$ GYG K9F9 J9FMIG9:I @CFD5GGHB: 500B; CFF979=J=B; := 09GC; D<CH0G 8C7IA9BHG 5B8 9J9B DFC; F5AG / <9 R8=G? <58 5 09F; 9F 75D57+MHz5BHz9DF9J+ClG R8+G?G6IHK5GBHAI7<ACF9F9486Q9%F9A9A69F<5J+B:5QCHC

DFO6 @AG; 9HHB; H<9G9 8=G?GHC 69 F97C; B=A98 =B 8=G? 8F=J9G. H=@K<9B H<9MKCF?98 H<9MKCF?98 J9FMK9@Y <9MK9F9F9@UH9@NDCFF56@95B8<5B8MHC<5J95@B;5BMHA9CB9K5GCIH5B856CIH

+:7ClFC9 :CFDCFF56@PG+075;9 :@DDM8=G?G<5J9@B;699BF9D697986M0. :@G<8F=J9G  $2$  <9B  $\text{H}$ 9 $\text{G}$  K9 $\text{B}$  :  $\text{H}$ GH5J5= $\text{G}$ 6 $\text{Q}$   $\text{H}$ 9MK9 $\text{B}$   $\text{B}$ 7 $\text{B}$ 8 $\text{G}$ NBCH9 5B8 6MH035MG GH5B85 $\text{B}$ G $\text{H}$ 9 $\text{F}$ A 9A CHM75D57#MK5GJ9HMGA5@

% A BOK 9A65FF3GG98HCF9J95@KOKAI7<% D5=8:CFAM:=FGH0. :@fG<8F=J9K<=7<% GH@25J9 GCA9K<9F9 %HK5G5@H IH5G%Hx+B?657?CB+H%75FF=98+H5FCIB85B8IG98+HCF5@B3:H+A9 5B8  $\pm$ GCB9 C  $\pm$ 9  $\pm$   $\pm$ 3 G $\%$ 5B G5M $\%$ B5@00: CHA MA OB9MGKCF $\pm$ : CF @0 $\pm$ 9 C $\pm$ 9FA I 7< GA 5@0F 5B8 GOCK 9F+9A GC 7CA DI H9F9EI +DA 9BH5H+<5H+A 9 7CG+5 CHA CF9 5 CC

/C85M 0. :@RG<8F=J9G5F9 AI7<ACF9 5::CF856@I5B8 7CA9 K=+xIB69@9J56@IA9ACFM 75D57+HeG %MCl 8CBH<5J9 CB9 R+ $\epsilon$ 5  $\epsilon$ 5 : CC8 HA9 RC D=7? CB9 ID %<5J9 :CIB8 R=5H:CF GCA 9H=B; HC 75FFM5FCIB8 H=9 A CGH5::CF856@ CB9GK = H=49 GA 5@GHA 9A CFMGADG5F9 H=9 69GH "OF A O GHDIFDO GO GO BO 8 C 9GB HB 998 H<5 HA I 7< A 9A C FM 5 B 3  $\div$  C B 9 G< C I @ 10629 5 : @ G  $\div$  8 F  $\pm$  9  $GCA.9H+B: 5@OGHB9J+46@K+\\dGCA.9H+B: 9CGA.5@OBB <5GBH@GH+5HA.17 < J5@9$ 

% MCl: 9H5 7<5B79 D=7? ID 5B 9LHF5 CB9 HC <5J9 5G5 657? ID =B 75G9 MCl @G99 H<9 CB9 MCl 5@858M<5J9 B8 5G5BCH<9FDF9751H=CB HF5BG9FH=9:=@GCBMCIF:@G<8F=9HCMCIFF9;I@F 7CA DI H9F5GC.H9B5GDCGG6@

/<9F9+GBCK5B9J9BGA5QQF5B8<5B8=9F:CFACDCF156Q9GHCF5:95J5=436Q9H=49.

A 9A CFM 75 FB / <9 C9 K 9 F9 : = FCH I G98 5 G DCFF46 @ A 9A CFM : CF8 = = +54 @ 75A 9 FSG / CHEBG 9 FD < CHC := 490GHC 5 7 CA DIH9FCB9 < 58 HC 7 CBB97HH<9 75A 9F5 CF5B 9LH9HB5@75F8 F9589FHC CB9 G 7 CA DIH9F "OFGCA 9 HA 9 BOK 7CA DIH9FG QEDHODG H⊰9 B9K H56Q9H5B8 9 F9589FDFO8I7HGGCA 9HA 9G 7CA 9 K+ 5 6 B B B G Q H: O F. A 9A C FM 75 FB G % M C FG < 5G 5B . 75 FB G Q H; C 5 < 958 5B 8 H 3?9 58J5BH5: 9 C:  $\pm$ 15B8  $\pm$  BCH (QC?: CF  $\pm$  4G: 95HH9  $\pm$  MCIF: IHH9 7CADIH9FG 5B8 89J=79G B. A 9A CHM75 FB 75B < C ® 5 @ 249 8  $\div$  9 F9 BH  $\div$  ® G 5 0 .  $\div$  ® G  $\div$  8 F  $\div$  9 75B  $\div$  7 @ 8  $\div$  8 C 7l A 9 BH 6 5 B 8 A I G 7 := \$9GBCH;}GHD<CHC:= \$9G%H= G9J9BGA5@9F5B895G;9FHC75FFMH<5B50. :\$9G<8F=195B85@C  $95G9FE0Q39 + B9A \div HK5BHE075HM + HB OB9C. HCO9 @HH0D0G4775G9GH49MGCA9H49G7CA9$  $\pm$  / <9 G5A9 58J=79 : CF0. : ©3G< 8F=9G5DD@9GHC. A 9ACFM75FBG5©C / C69 DF9D5F98 : CF 5BM + B; MCl 75B < 5J9 CB9 C: 957 < CB MCl

0. : @ C & 8F=J9G5B8. A 9A CFM75FBG5F9 GC GA 5 @ DCFF56@ 5B8 I G9:I @ + 5HMCI A 5M: +B8 MO FOR@K#<5 @HA OF9 H<5BMO 9J9F9LD97H98 HC<5J9 %A GIF9 5 @HC A 9A 69FG<5J9 699B IGB; H<9G9 +49A G5GDCH56@ GH0F5; 9:CF5 @B; H=A 95@958M/<+G7C@AB+G+3G+5K5MC.G5MB; < OKDF57H75@K95F9

> $4 - ?5 -$ #& 6M, <= @ < 9B9J9FH A 9A 69F5B8 =BGHT 7HCF: CF CA DIH9F (56 2 CF? GCDG 5 + B @ ? 9 FG CA DIH9 F @ 6 ( 979A 69F **€G3** 9 5 ≯B @ ?9FG CA DIH9F\* 9KG KKK7@79FGCF, 77B9KGQHH9F5H7CLB9H

\$5J9 MCI 9J9F:CIB8 MCIFG9@; FEB8+B; MCIFH99H< 6975IG9 MCI 75BHA5?9 CIHH<CG9 K9+RB KCFBG+B  $GCA$  9H $\pm$ B; @29H $\pm$ G @0ACIK5BHHC 8C $\pm$ G; 9HGCA 9K<9F9CBH<9 $\pm$ 9H3HB9HHC 8CGCA 9H $\pm$ B; 5B8H<9B2 <5A /<9M<**+MClK+tk+GG@29GG** 

2 9@0H=9M5F9 BCH=H=9F9 + GH=C5BBCMIGCF<5J9:1B5HClF9LD9BG9 /<9M5F9 H=0F9F9 H=C5J9 9J9FMCB9 5  $@$ HC A  $\bigoplus$ HMGC 69 D5H⊋BHK $\bigoplus$  Hz(A  $\bigcup$  \$ G OF CAD $@$ H $@$  IHCA 5H38 , I6 $@$  / IFB: /9GHG HC /9 $@$ CADIH9FG 5B8 \$1 A 5BG D5FH 9L+GHHC 9BG F9 H<5HIG9F +BDIH<5G BCH699B; 9B9F5H98 6M5 7CADIH9F /<9G9D971@6FDINN@G5F97CAACB@11G98CBH<9296HCDFCH97HF9;<del>QHT</del>5H=CB5B87CAA9BH:CFAG:FCA **CD5A** 

 $/CI$  B89FGH5B8 Hz9 B998 : CF,  $/$  \$ G K9 G < CI @ IB89FGH5B8 GD5A A 9FG  $\overline{4}$ 379BHz9G : CF7F95HB; 5B8

**CBHD** 

#### $HID$  KKK 7591 : B9H

IG-B; 5 IKEA 5H98 +BDIH GMGH9A G "CFH<9 G5?9 C: G=A D@F#MK9@DH<+B? C: GD5A 5G5BMIBK5FF5BH98 +BH9F57H£BCF+BDIHCB5K96GH9K<9H<9FA5@FCIGCF:CFH<969B9:+HC H<9GD5AA9F5B8H<5H8=:9FG:FCA H=9 DI FDOG9 C: H=9 K96GH=9 %B79BH=9GH=CD5A =B7@89

8J9H+G+B: CB 5 A 5GG=J9 G75 ®

) 5BED @HEG; CB@B9 JCHE; GMGH9AG

9G+56=@NB; 57FHz75@clA5B9El=@6FHA =97F95HB; 5BIB:5=F58J5BH3; 9

15B85@HB: CF89GHTCMEB: H=9 EH9: FHMC: 5 K96GH9

F95HB; IBB5HIF5@IB9Ht=75@BB?GHC6CCGHG95F7<9B; +B9F5B?+B; G

779GGB; DFJ5H9 B:CFA 5HCB

. DF958±S: A 5@ €CIG7C89

75DH<5 +65 7<5@B; 9 F9GDOBG9 H9GH+45H89H9FA +B9GK<9H<9F5 IG9F+G<IA 5B OF5B 5I H0A 5H98 6CH  $HMD75@75D77 < 5$   $-87@89G5B$   $-45$ ; 9 C: 8 $-43Q7798$   $H/LH5B8$  5 : CFA : $-9$  @ : CF  $H49$  I G9F HC 9BH9F Hz9  $H9LH$ 5DHZ<5G5F97CAACBQ01:CIB85HHz99B8C K96GH91:CFAG5B8AIGH691=4208CIH=BCF89F:CFHz91:CFA HC M F9EI <del>FB</del>; I G9FG HC 897=D<9F 5B8 9BH9F H<9 75DH7<5 H9LH K96A 5GH9FG 75B DF9J9BH 69  $G_6A + 198$ 51 HCA 5H98 DFC; F5A G: FCA G9B8+B; GD5A CFCH<br />9F1 BK5BH98 85H5 H<FCl; < CB@B9 : CFA G

C.9A5=@G57H15@DIGD5A5B875DH7<5\$SDFCH97HG:FCAACGHC9A %HG9G+A5H98H<br /> 9 D5H9BHIG9 H<9; = 9 A 9 5BCH<9FCB9 GMA 6C@H5H@CCG@9 HKC5FFCKGCFH<9 @HH@ GD95?9FGMA 6C@HC  $<$  5J9  $\pm$ DFOBCIB79 Hz9 KOFB  $\pm$  MCI 7OBH2BI5@201:5=@30 HMD9  $\pm$ 17OFF97H29 1%H2G?=28 C:@99 G95H69@63 =FF=45H=3; HC DIHOB6IHOFOIFOKBG5:9HM

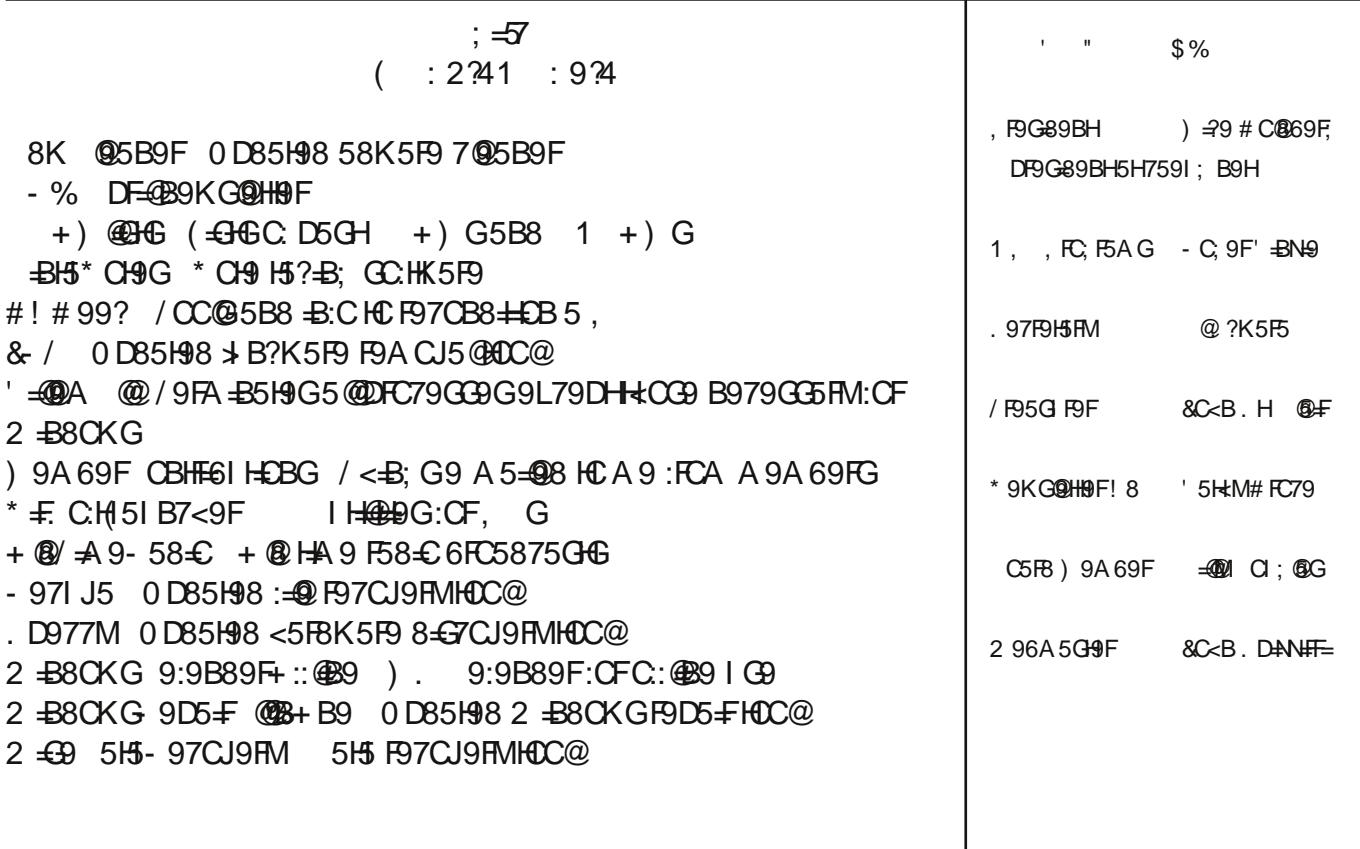

<HHD KKK 7591; B9H